#### **JOrgan Crack With License Code Download**

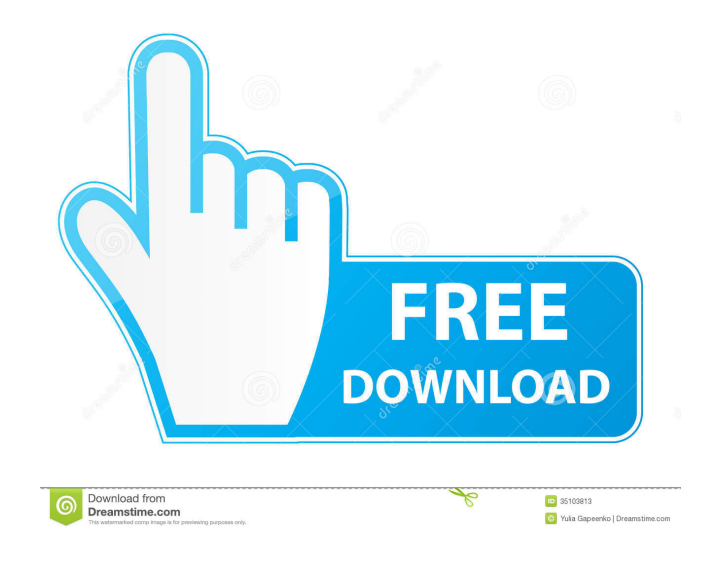

#### **JOrgan Crack Free License Key For Windows [Updated]**

Project started by BebopLoose. I have used it for various projects and now I just wanted to share it with you guys. Feel free to use it if you find it useful, and I will accept any donations. The following are some links to the source code, download and further information. Links to download source code and the installer (Windows): Download jOrgan (Source Code) - Github Download jOrgan (Source

Code) - Bitbucket jOrgan (Source Code) - SourceForge Links to download the GUI (Windows): jOrgan (Source Code) - Github jOrgan (Source Code) - Bitbucket A: I've used the jOrgan as a VST2 plugin in Apple Logic Pro X. I got it from the site you mentioned here: It is a very good app, but in my opinion the interface is very hard to get used to. It's been a while since I used it and you never know, maybe they have improved

it since then. Anyway, if I remember correctly, you can download it as a.dmg file. Levels of aflatoxin B1 in urine of male population in India. Aflatoxin B1 (AFB1) contamination of human food and feedstuffs is a major concern to human and animal health. The present study was conducted to determine the level of AFB1 in the urine of male population, mainly, butchers and meat/fish sellers, in Lucknow, India. A

total of 380 urine samples were collected from male population, mainly butchers and meat/fish sellers, and analysed by solid phase extraction method. The mean level of AFB1 in urine of butchers was found to be 125 ng  $L(-1)$ , whereas the mean level of AFB1 in urine of meat/fish sellers was 47 ng L(-1). The level of AFB1 in urine of butchers and meat/fish sellers, which is below the National Programme for

Prevention and Control of Cancer, Diabetes, Cardiovascular diseases and Stroke (NPPCDC-S) guidelines, indicates that there is no problem in the environmental and food contamination.Greetings, I'm using it currently with the Raspberry Pi, it seems okay in the right climate (a little slow sometimes though). Don't buy it unless it's cold or humid outside, but if you don't, it

MIDI utility application that supports set of commands from popular software synthesizers. KEYMACRO allows you to execute any command from a menu, making it possible to have a direct connection to your favorite synthesizer. KEYMACRO supports most of MIDI commands from major soft-synth applications and it can be executed

from the left or right side of the screen. jOrgan is a simple MIDI console that you can use to emulate any structure of an organ. It comes bundled with an intuitive set of options that should be easy to figure out by users. Customizable setup pack The installer contains a lot of elements that can be excluded. Apart from the core files, the full package includes the graphical user interface, Creative Soundblaster,

customizer, executor, Fluidsynth sampler, importer, exporter, support for keyboard, LAN and LCD, Linuxsampler, memory, Midi merger, recorder, Soundfont, SAMs, tools and skins. Plus, users can make file associations with the.disposition format. Classical interface The interface adopts a classical look that does not include visually stunning elements, but it is quite easy to work with. Disposition

files can be opened with the file browser only, since the drag-and-drop method is not supported. It is possible to view debug details, fluid tunings, messages, properties, the memory and keyboard, elements, problems, the recorder and monitor, and so on. The views can be reset to default. Configure program preferences jOrgan is able to encode element names and record combination recalls, as well as merge

user-defined input devices. You can also specify the number of recent files and backup counts, pick the encoding method for command lines, set the maximum number of messages, allow executions, and so on. Evaluation and conclusion We have not come across any issues in our tests, since the app did not hang, crash or pop up error messages. It has minimal impact on computer performance, running on low

CPU and RAM. All in all, jOrgan serves its purpose. jOrgan is a simple MIDI console that you can use to emulate any structure of an organ. It comes bundled with an intuitive set of options that should be easy to figure out by users. Customizable setup pack The installer contains a lot of elements that can be excluded. Apart from the core files, the full package includes the graphical user interface, Creative

### Soundblaster, customizer 77a5ca646e

jOrgan is a simple MIDI console that you can use to emulate any structure of an organ. It comes bundled with an intuitive set of options that should be easy to figure out by users. Customizable setup pack The installer contains a lot of elements that can be excluded. Apart from the core files, the full package includes the graphical user

interface, Creative Soundblaster, customizer, executor, Fluidsynth sampler, importer, exporter, support for keyboard, LAN and LCD, Linuxsampler, memory, Midi merger, recorder, Soundfont, SAMs, tools and skins. Plus, users can make file associations with the.disposition format. Classical interface The interface adopts a classical look that does not include visually stunning elements, but it is

quite easy to work with. Disposition files can be opened with the file browser only, since the drag-and-drop method is not supported. It is possible to view debug details, fluid tunings, messages, properties, the memory and keyboard, elements, problems, the recorder and monitor, and so on. The views can be reset to default. Configure program preferences jOrgan is able to encode element names and record

combination recalls, as well as merge user-defined input devices. You can also specify the number of recent files and backup counts, pick the encoding method for command lines, set the maximum number of messages, allow executions, and so on. Evaluation and conclusion We have not come across any issues in our tests, since the app did not hang, crash or pop up error messages. It has minimal impact on

computer performance, running on low CPU and RAM. All in all, jOrgan serves its purpose. One of my favorite applications of all times, I once used it as a composition tool for the first time in my life (using an itautec MIDI controller). Today I tested it again and found that the latest version (which can be downloaded here) is by far the most stable release. All issues with crashing and not being responsive (which made

me give up) have been fixed. And the application seems to work pretty much how it was supposed to be (without the tooltips, which I don't mind). Great work! jOrgan Description: jOrgan is a simple MIDI console that you can use to emulate any structure of an organ. It comes bundled with an intuitive set of options that should be easy to figure out by

**What's New In JOrgan?**

Combine the workflows of DJs, producers and musicians with a powerful and intuitive application. The key idea of jOrgan is to enable the user to have full control of the parameters of MIDI tracks in a simple and intuitive way. All of the necessary elements are available for the user to choose the performance parameters of the tracks. With the addition of an intuitive

graphical user interface it becomes a complete set of tools for the DJ, producer or musician. What's New Version 1.0.4: Full compatibility with Sonar, Cubase and Pro Tools. General performance improvements. Additional Mac support for older versions of the operating system. New: Full compatibility with Sonar, Cubase and Pro Tools. General performance improvements. Additional Mac support

for older versions of the operating system. Ratings Details jOrgan is a simple MIDI console that you can use to emulate any structure of an organ. It comes bundled with an intuitive set of options that should be easy to figure out by users. Customizable setup pack The installer contains a lot of elements that can be excluded. Apart from the core files, the full package includes the graphical user interface, Creative

Soundblaster, customizer, executor, Fluidsynth sampler, importer, exporter, support for keyboard, LAN and LCD, Linuxsampler, memory, Midi merger, recorder, Soundfont, SAMs, tools and skins. Plus, users can make file associations with the.disposition format. Classical interface The interface adopts a classical look that does not include visually stunning elements, but it is quite easy to work with. Disposition

files can be opened with the file browser only, since the drag-and-drop method is not supported. It is possible to view debug details, fluid tunings, messages, properties, the memory and keyboard, elements, problems, the recorder and monitor, and so on. The views can be reset to default. Configure program preferences jOrgan is able to encode element names and record combination recalls, as well as merge

user-defined input devices. You can also specify the number of recent files and backup counts, pick the encoding method for command lines, set the maximum number of messages, allow executions, and so on. Evaluation and conclusion We have not come across any issues in our tests, since the app did not hang, crash or pop up error messages. It has minimal impact on computer performance, running on low

CPU and RAM. All in all, jOrgan serves its purpose.[Correction of severe sepsis in the initial period of treatment]. To assess clinical efficiency of the treatment for severe sepsis in the initial period of treatment. The study included 72 patients with severe sepsis, who were divided into 2 groups

**System Requirements:**

\* Windows 7 \* Windows XP Windows Vista Windows Server 2003 and above \* Internet Connection Additional Notes: If you're new to SpeedRunners, it might be a good idea to start with the tutorial first: Visit SpeedRunners.com Setup for Speed Runners (Your account) Sign into your speedrunners account and navigate to the 'Quickstart' tutorial

# located in the menu (after you've signed in).

## Related links:

[https://atennis.kz/tour/upload/files/2022/06/jg1trZWYyoLzXUwSR6mU\\_06\\_c96a09a12c58de192b49e737cfc8e8dd\\_file.pdf](https://atennis.kz/tour/upload/files/2022/06/jg1trZWYyoLzXUwSR6mU_06_c96a09a12c58de192b49e737cfc8e8dd_file.pdf) <https://www.ossmediterraneo.com/wp-content/uploads/2022/06/scovper.pdf> <https://2figureout.com/email-marketing-robot-2-7-21-1-incl-product-key-final-2022/> <https://pormeddcontposcei.wixsite.com/kingturntooci/post/url-thing-crack-torrent-activation-code-free-download> [https://social.halvsie.com/upload/files/2022/06/PO4FkbDzSnTOFjwf4fIf\\_06\\_c96a09a12c58de192b49e737cfc8e8dd\\_file.pd](https://social.halvsie.com/upload/files/2022/06/PO4FkbDzSnTOFjwf4fIf_06_c96a09a12c58de192b49e737cfc8e8dd_file.pdf) [f](https://social.halvsie.com/upload/files/2022/06/PO4FkbDzSnTOFjwf4fIf_06_c96a09a12c58de192b49e737cfc8e8dd_file.pdf) <https://www.ohioashi.org/wp-content/uploads/2022/06/jamalm.pdf> <https://l1.intimlobnja.ru/wp-content/uploads/2022/06/alystal.pdf> <https://macroalgae.org/portal/checklists/checklist.php?clid=6723> <https://citywharf.cn/clip-to-mp3-converter-crack-x64/> <https://rit48.ru/wp-content/uploads/2022/06/takemote.pdf>